# **SPRAWOZDANIE MERYTORYCZNE**

## **z realizacji zadania na rzecz postępu biologicznego w produkcji roślinnej w 2020 roku**

## **A. INFORMACJE OGÓLNE**

Tytuł zadania:Występowanie dotychczas nie monitorowanych wirusów (HpLV, ArMV) i wiroidów (HpSVd, AFCVd, CBCVd) na plantacjach produkcyjnych chmielu w Polsce.

Numer zadania*: (w załączniku nr 8 do rozporządzenia Ministra Rolnictwa i Rozwoju Wsi z dnia 29 lipca 2015 r. w sprawie stawek dotacji przedmiotowych dla różnych podmiotów wykonujących zadania na rzecz rolnictwa (Dz. U. poz. 1170 z późn. zm.))* **107**

Planowany okres realizacji zadania: **2020 r.**

Planowane nakłady w zł: **298 800**

## **B. DANE WNIOSKODAWCY**

Imię i nazwisko osoby reprezentującej jednostkę badawczą, (tytuł lub stopień naukowy, stanowisko, nazwa i adres jednostki badawczej, telefon, fax)

**Wiesław Aleksander Oleszek, prof. dr hab. czł. koresp. PAN Dyrektor Instytut Uprawy Nawożenia i Gleboznawstwa – Państwowy Instytut Badawczy ul. Czartoryskich 8 24-100 Puławy tel. 81 4786 700 fax: 81 4786 900**

## **C. INFORMACJA O WYKONAWCACH**

## 1. Zespół badawczy

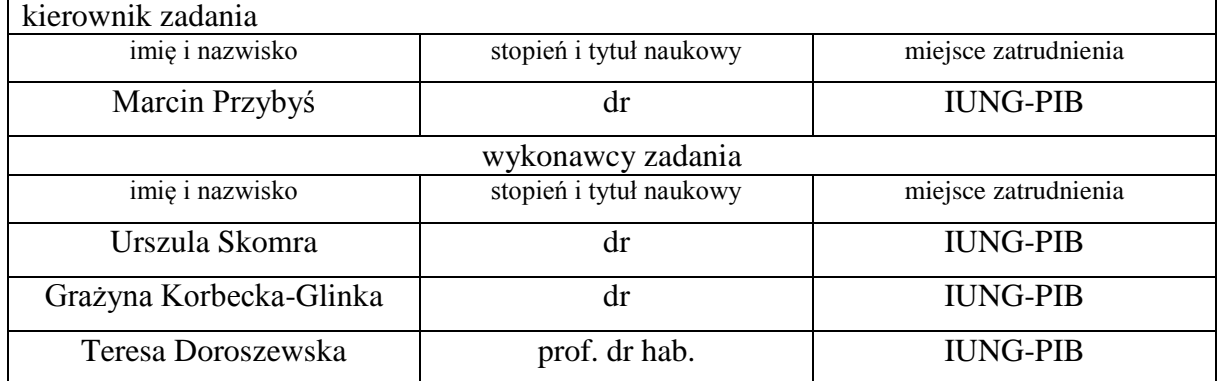

2. Kierownik zadania

Marcin Przybyś, dr Instytut Uprawy Nawożenia i Gleboznawstwa – Państwowy Instytut Badawczy Zakład Hodowli i Biotechnologii Roślin ul. Czartoryskich 8 24-100 Puławy tel. 81 4786 934 tel. sekretariat: 81 4786 931 e-mail: [mprzybys@iung.pulawy.pl](mailto:mprzybys@iung.pulawy.pl)

Kontakt w przypadku nieobecności kierownika zadania Urszula Skomra, dr Instytut Uprawy Nawożenia i Gleboznawstwa – Państwowy Instytut Badawczy Zakład Hodowli i Biotechnologii Roślin ul. Czartoryskich 8 24-100 Puławy tel. 81 4786 943

# **D. OPIS ZADANIA**

## 1. Cele zadania

 $\overline{a}$ 

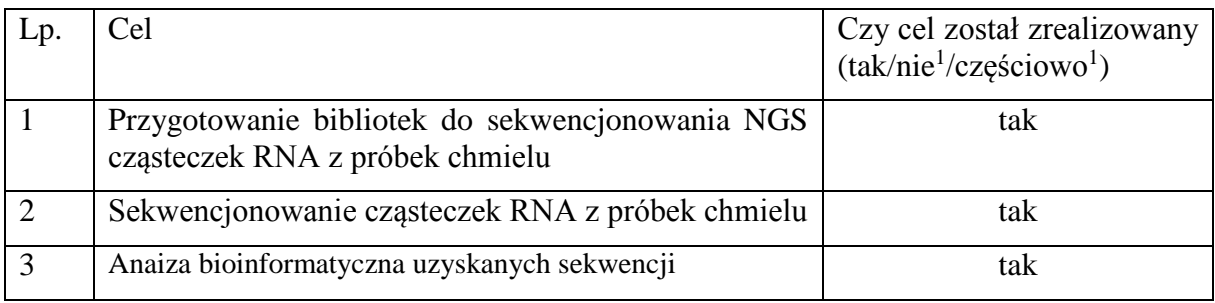

2. Harmonogram realizacji zadania

<sup>1</sup> Jeśli dotyczy – proszę opisać pod tabelą, w jakim stopniu cel został osiągnięty i podać przyczyny

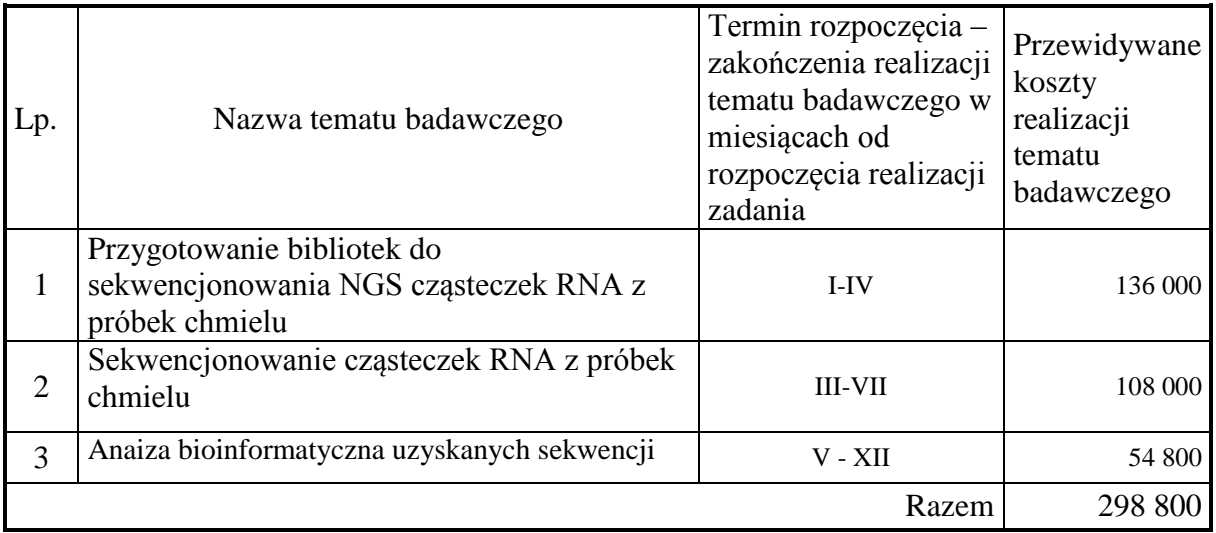

### 3. Opis tematów badawczych

### **3. 1. Temat badawczy 1**

**Cel tematu badawczego 1:** Przygotowanie bibliotek do sekwencjonowania NGS cząsteczek RNA z próbek chmielu

Celem tematu badawczego jest uzyskanie bibliotek DNA przygotowanych z cząsteczek RNA pochodzących z próbek chmielu.

Cel tematu badawczego 1 został osiągnięty.

### **Materiały i metody**

Ze zgromadzonych próbek chmielu pobieranych z polskich plantacji zlokalizowanych we wszystkich rejonach uprawy chmielu w Polsce: lubelskim, dolnośląskim, wielkopolskim, obejmujących odmiany typu goryczkowego i aromatycznego, wybrano 5 próbek, odważano po 50 mg materiału z kilku liści i umieszczano go w probówkach typu Eppendorf wypełnionych 6 kulkami ceramicznymi o średnicy 2,8 mm. Tak przygotowane próbki zamrażano w -86°C na okres 12 godzin. Po schłodzeniu próbki rozdrabniano w homogenizatorze Tissue Lyser (Qiagen, Niemcy) przy częstotliwości wytrząsania 30 Hz przez 3 minuty. Zhomogenizowany materiał poddawano izolacji całkowitego RNA z wykorzystaniem zestawów do izolacji RNA – RNeasy PowerPlant Kit (Qiagen), zgodnie z procedurą zalecaną przez producenta. Ponieważ liście chmielu zawierają znaczne ilości związków fenolowych, dlatego zredukowano objętość buforu lizującego MBL/β-ME z 600 µl do 550 µl i dodano 50 µl Phenolic Separation Solution aby zapobiec tworzeniu się kompleksów kwasów nukleinowych z utlenionymi związkami fenolowymi, co powodowałoby zmniejszenie ilości izolowanego RNA.

Wyizolowane RNA doczyszczano z pozostałości DNA za pomocą zestawu DNase Max (Qiagen), zgodnie z procedurą zalecaną przez producenta. Następnie na drodze elektroforezy kapilarnej z wykorzystaniem Bioanalyzer 2100 (Agilent Technologies) wyznaczano RIN (RNA integrity number). Do kolejnych etapów wykorzystywano próbki o RIN  $\geq$  7.

Do przygotowania bibliotek przygotowano rozcieńczenia RNA o stężeniu 0,5 µg/10µl. Następnie w celu pozbycia się z próbek rybosomalnego RNA (rRNA) przeprowadzono deplecję rRNA. W tym celu do roztworu RNA dodawano po 5 µl rRNA Binding Buffer oraz 5 µl rRNA Removal Mix – Plant. Mieszaninę poddawano denaturacji RNA w 65°C przez 5 minut, a następnie kontynuowano inkubację w temperaturze pokojowej przez 1

minutę. Następnie do 35 µl rRNA Removal Beads przenoszono 20 µl zdenaturowanego RNA i inkubowano w temperaturze pokojowej przez 1 minutę, po czym próbki umieszczano w statywie magnetycznym na 1 minutę. Supernatant po deplecji rRNA przenoszono do nowych probówek, dodawano po 99 µl kulek magnetycznych RNAClean XP (Beckman Coulter) i inkubowano w temperaturze pokojowej przez 15 minut. Po okresie inkubacji próbki umieszczano w statywie magnetycznym na 5 minut. Kiedy wszystkie kulki osiadły na ściance probówki cały supernatant odrzucano, a kulki przemywano 200 µl 70% etanolu, inkubowano przez 30 sekund, po czym cały supernatant odrzucano, a kulki suszono w temperaturze pokojowej przez 15 minut, po czym próbki wyjmowano ze statywu magnetycznego. Do wysuszonych kulek dodawano 11 µl Elution Buffer i inkubowano przez 2 minuty w temperaturze pokojowej. Następnie prowadzono fragmentację enzymatyczną cząsteczek. W tym celu próbki ponownie umieszczano w statywie magnetycznym na 5 minut, po czym 8,5 µl supernatantu przenoszono do nowych probówek, dodawano do nich 8,5 µl Elute, Prime, Fragment High Mix i inkubowano przez 8 minut w 94°C, po czym schładzano do 4°C. Do schłodzonych próbek dodawano po 8 µl mieszaniny First Strand Synthesis Mix D z odwrotną transkryptazą SuperScript III (w stosunku 9:1) i inkubowano przez 10 minut w 25°C, następnie 15 minut w 46°C, przez 15 minut w 70°C i schładzano do 4°C.

Następnie prowadzono syntezę drugiej nici cDNA. Podczas syntezy drugiej nici cDNA matryca RNA jest usuwana i syntetyzowana zastępująca ją druga nić DNA. W tym celu, dodawano 5 µl 50-krotnie rozcieńczonego End Repair Control oraz 20 µl Second Strand Marking Master Mix i inkubowano 60 minut w 16°C. Po uzyskaniu dwuniciowego cDNA (ds cDNA) było ono poddawane oczyszczaniu przy użyciu kulek magnetycznych AMPure XP (Beckman Coulter), w celu oddzielenia ds cDNA od pozostałych składników mieszaniny reakcyjnej, dlatego po inkubacji do próbek dodawano 90 µl AMPure XP beads i inkubowano w temperaturze pokojowej przez 15 minut, po czym próbki umieszczano w statywie magnetycznym na 5 minut. 135 µl supernatantu odrzucano, przemywano 200 µl 80% etanolu, inkubowano przez 30 sekund, supernatant odrzucano, a płukanie powtarzano. Po płukaniu supernatant odrzucano, a próbki suszono przez 15 minut i po tym czasie usuwano ze statywu magnetycznego. Do próbek dodawano17,5 µl Resuspension Buffer, mieszaninę inkubowano w temperaturze pokojowej przez 2 minuty i umieszczano w statywie magnetycznym na 5 minut. 15 µl supernatantu – dwuniciowego cDNA, przenoszono do nowych probówek. W efekcie uzyskano ds cDNA posiadajacy tępe końce. W celu wytworzenia lepkich końców ds cDNA poddawano 3' adenylacji. Do próbek dodawano po 2,5 µl 100-krotnie rozcieńczonego A-Tailing Control i 12,5 µl A-Tailing Mix i inkubowano w 37°C przez 30 minut, 5 minut w 70°C i schładzano do 4°C. Następnie prowadzono ligację adapterów Illumina, które zawierały sekwencje nukleotydowe znakujące poszczególne próbki DNA oraz umożliwiające im na przyłączanie się do płytki (flow cell) podczas procesu sekwencjonowania. Do próbek dodawano po 2,5 µl 100-krotnie rozcieńczonego Ligation Control, 2,5 µl Ligation Mix, i 2,5 µl RNA adapter Mix. Mieszanine inkubowano w 30°C przez 10 minut, a nastenie dodawano 5 ul Stop Ligation Buffer, w celu inaktywacji procesu przyłączania adapterów do sekwencjonowania. W celu oczyszczenia produktów ligacji adapterów do próbek dodawano po 42 µl AMPure XP Beads, inkubowano w temperaturze pokojowej przez 15 minut, umieszczano w statywie magnetycznym na 5 minut, odrzucano 79,5 µl supernatantu, kulki przemywano 2-krotnie 200 µl 80% etanolu przez 30 sekund, a następnie suszono przez 15 minut. Po wyschnięciu kulek próbki wyjmowano ze statywu magnetycznego, dodawano do nich po 52,5 µl Resuspension Buffer, inkubowano przez 2 minuty, po czym ponownie umieszczano w statywie magnetycznym na 5 minut. Przenoszono po 50 µl supernatantu do nowych probówek i ponownie dodawano do nich po 50 µl AMPure XP Beads, inkubowano w temperaturze pokojowej przez 15 minut, następnie umieszczano w statywie magnetycznym na 5 minut, odrzucano 95 µl

supernatantu, kulki przemywano 2-krotnie 200 µl 80% etanolu przez 30 sekund, a następnie suszono przez 15 minut. Po wyschnięciu kulek próbki wyjmowano ze statywu magnetycznego, dodawano do nich po 22,5 µl Resuspension Buffer, inkubowano przez 2 minuty, po czym ponownie umieszczano w statywie magnetycznym na 5 minut i przenoszono 20 µl supernatantu do nowych probówek.

Aby reakcja sekwencjonowania przebiegała w sposób wydajny DNA z przyłączonymi adapterami Illumina wzbogacano w ograniczonej reakcji PCR. Do próbek dodawano po 5 µl PCR Primer Cocktail, 25 µl PCR Master Mix i prowadzono ograniczoną reakcję PCR: denaturacja wstępna 98°C przez 30 sekund, 15 cykli – denaturacja 98°C przez 10 sekund, przyłączanie starterów 60°C przez 30 sekund, elongacja 72°C przez 30 sekund, końcowa elongacja 72°C przez 5 minut. Po amplifikacji biblioteki oczyszczano poprzez dodanie po 50 µl AMPure XP Beads i inkubację w temperaturze pokojowej przez 15 minut. Po inkubacji próbki umieszczano na kolejne 5 minut w statywie magnetycznym, następnie odrzucano 95 µl supernatantu, kulki przemywano 2-krotnie 200 µl 80% etanolu przez 30 sekund, a następnie suszono przez 15 minut. Po wyschnięciu kulek próbki wyjmowano ze statywu magnetycznego, dodawano do nich po 32,5 µl Resuspension Buffer, inkubowano przez 2 minuty, po czym ponownie umieszczano w statywie magnetycznym na 5 minut i przenoszono 30 µl supernatantu do nowych probówek.

## **Wyniki**

Ogółem w roku 2020 przygotowano 5 bibliotek DNA. Wśród próbek chmielu wykorzystanych do syntezy bibliotek trzy stanowiły próbki, w których w latach poprzednich potwierdzono obecność jednego z badanych patogenów. Dwie pozostałe pochodziły z roślin, w których nie stwierdzono obecności ArMV, HpLV, HSVd, AFCVd i CBCVd.

W celu określenia poprawności przebiegu wszystkich etapów ich przygotowania biblioteki przed sekwencjonowaniem poddano ocenie jakościowej i ilościowej. Ocena jakościowa odbywała się metodą elektroforezy kapilarnej prowadzonej na aparacie Bioanalyzer 2100 (Perlan Technologies) przy użyciu zestawu odczynników Agilent DNA 1000. Uzyskane elektroforegramy umożliwiły ocenę rozkładu wielkości fragmentów DNA w przygotowanych bibliotekach. (Ryc. 1)

Ocenę ilościową uzyskanych bibliotek przeprowadzono poprzez pomiar stężenia DNA w każdej z bibliotek metoda fluorymetryczną na aparacie Quantus (Promega) oraz przy użyciu zestawu dsDNA Quantifluor (Promega) (Tab. 1).

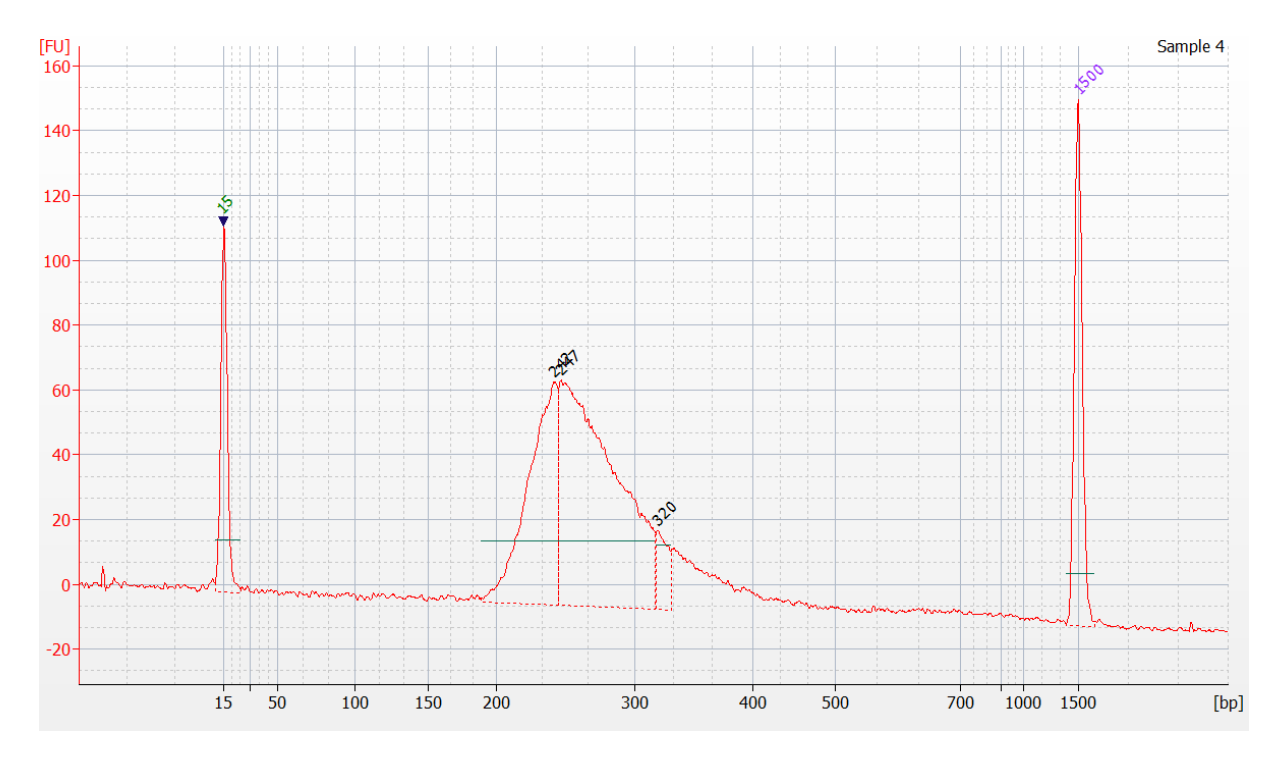

Ryc. 1. Elektroforeogram do oceny jakoścowej uzyskanej biblioteki do NGS.

| <b>Biblioteka</b> | <b>RNA Index</b> | <b>Stężenie DNA</b> | Šrednia wielkość | <b>Stężenie DNA</b> |
|-------------------|------------------|---------------------|------------------|---------------------|
|                   |                  | $[\mu g/\mu]$       | biblioteki       | [nM]                |
|                   |                  |                     | [nt]             |                     |
| 1 2020            | AR007            | 16                  | 255              | 95                  |
| 2 2020            | AR015            | 18                  | 255              | 107                 |
| 3 2020            | AR012            | 12                  | 255              |                     |
| 4 2020            | AR018            | 18                  | 255              | 107                 |
| 5 2020            | AR006            |                     | 250              |                     |

Tab. 1. Stężenia uzyskanych bibliotek z wykazem zastosowanych indexów RNA.

### **Dyskusja**

Metody sekwencjonowania następnej generacji (NGS) oparte na masowym, równoległym sekwencjonowaniu różnorodnych cząsteczek RNA/DNA otwierają nowe możliwości wykrywania patogenów roślinnych. Największą zaletą tych metod jest brak konieczności zakładania *a priori* jaki wirus będzie wykrywany w czasie analiz. Sekwencjonowanie całkowitego RNA z rośliny zakażonej pozwala na identyfikację RNA wszystkich patogenów w toku analizy bioinformatycznej, przy czym zbiór wirusów i wiroidów zidentyfikowanych w zakażonych roślinach określa się terminem wiromu (ang. virome; Barba, i in., 2014). Alternatywną metodą badania infekcji wirusowych jest badanie wyciszania RNA – mechanizmu obronnego roślin przed zakażeniem, indukowanego podczas infekcji wirusami. Ten mechanizm może być wykorzystany do detekcji nowych wirusów. dsRNA występujące w komórkach rośliny podczas replikacji genomu wirusa jest przetwarzane przez białka Dicer-like do siRNA (małe interferujące RNA), których zadaniem jest znakowanie wirusowych czasteczek RNA do degradacji (Valli et al. 2011). Oznaczanie sRNA (small RNA), w skład którego wchodzi również siRNA może więc zostać wykorzystane do oznaczania infekcji wirusowych.

W RNA wyizolowanym z rośliny dominują sekwencje gospodarza. Opracowano różne metody eliminacji poszczególnych frakcji roślinnego RNA z próbek (Boonham, i in., 2014, Massart, i in., 2014). W badaniach realizowanych w ramach zadania wykorzystano technologię deplecji – Ribo-Zero firmy Illumina, która w znacznym stopniu eliminuje rRNA chmielu.

### **Wnioski**

 Zastosowanie zoptymalizowanego protokołu umożliwia uzyskanie bibiotek do sekwencjonowania NGS

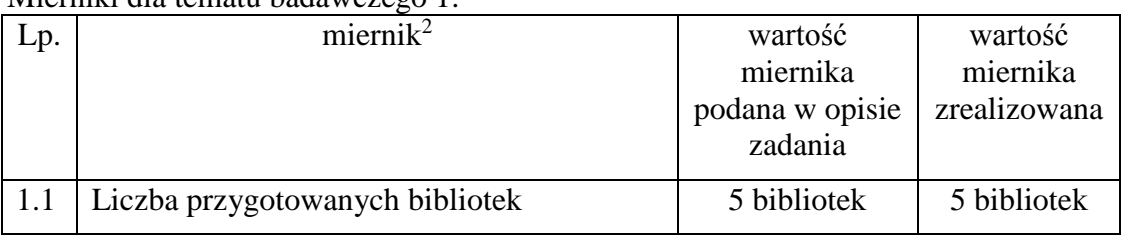

Mierniki dla tematu badawczego 1:

#### **3.2 Temat badawczy 2 Cel tematu badawczego 2**

Celem tematu badawczego było sekwencjonowanie cząsteczek RNA z próbek chmielu, a w efekcie uzyskanie sekwencji nukleotydowych, które w temacie badawczym 3 posłużą do przeprowadzenia analizy bioinformatycznej.

Cel tematu badawczego 2 został osiągnięty.

## **Materiały i metody**

Uzyskane w temacie badawczym nr 1 biblioteki po walidacji jakościowej i ilościowej poddawano normalizacji stężeń. W pierwszym kroku określano stężenie poszczególnych bibliotek wyrażone w "nM". Wykorzystano wzór:

> stęż. biblioteki w n $M = \frac{\text{stez.} \text{w ng/}\mu\text{l}}{660 \frac{\text{g}}{\text{mol}} \times \text{średni rozmiar biblioteki}}$ x 10<sup>6</sup>

W przypadku uzyskanych bibliotek za średni rozmiar biblioteki przyjęto 255 lub 250 nukleotydów (tab. 1).

Po transformacji stężeń 5 bibliotek pochodzących z 2019 roku i 5 bibliotek uzyskanych w 2020 roku, rozcieńczano je w 10 mM Tris-HCl pH 8,5 do końcowego stężenia 4 nM.

W celu denaturacji dwuniciowej struktury DNA i uzyskaniu pojedynczych nici do 5µl biblioteki o stężeniu 4 nM dodawano taką samą objętość 0,2 N roztworu NaOH. Krótko worteksowano i wirowano w temperaturze pokojowej przy 280 x g przez 1 minutę i inkubowano w temperaturze pokojowej przez 5 minut. Następnie dodawano 990 µl schłodzonego buforu HT1 (Illumina), co powodowalo uzyskaniem bibliotek o stężeniu 20 pM. Zdenaturowane biblioteki rozcieńczano następnie do stężenia 6 pM poprzez dodanie do 180 µl biblioteki o stężeniu 20 pM 420 µl schłodzonego buforu HT1 (Illumina). Równolegle z denaturacją bibliotek DNA prowadzono denaturację kontroli wewnętrznej procesu sekwencjonowania – PhiX (Illumina). Ponieważ dla optymalnego przebiegu sekwencjonowania zalecany jest 5% udział PhiX w bibliotece dlatego do 570 µl zdenaturowanej biblioteki DNA dodawano 30 µl kontroli PhiX. Po dokładnym

 $\overline{a}$ <sup>2</sup> Podać miernik – np. ilość testów, prób, badanych genotypów etc.

wymieszaniu bibliotekę ogrzewano w 96°C przez 2 minuty i natychmiast schładzano na lodzie. Po 5 minutowym schładzaniu biblioteki nakładano na sekwenator. Biblioteki sekwencjonowano pojedynczo w oddzielnych run'ach.

Proces sekwencjonowania programowano w programie Illumina Experiment Manager. Wykorzystywano pojedyncze indeksowanie próbek. Parametry odczytu ustalano na 2 x 76 cykli + 6 cykli dla odczytu indeksów.

### **Wyniki**

W wyniku przeprowadzonego sekwencjonowania 10 bibliotek uzyskano wyniki sekwencjonowania w zakresie od 18 292 682 do 22 560 975 odczytów na próbkę.

Jakość uzyskanych sekwencji o Q ≥ 30 spełniało od 91% do 97,1% uzyskanych odczytów dla każdej próbki (Ryc. 2).

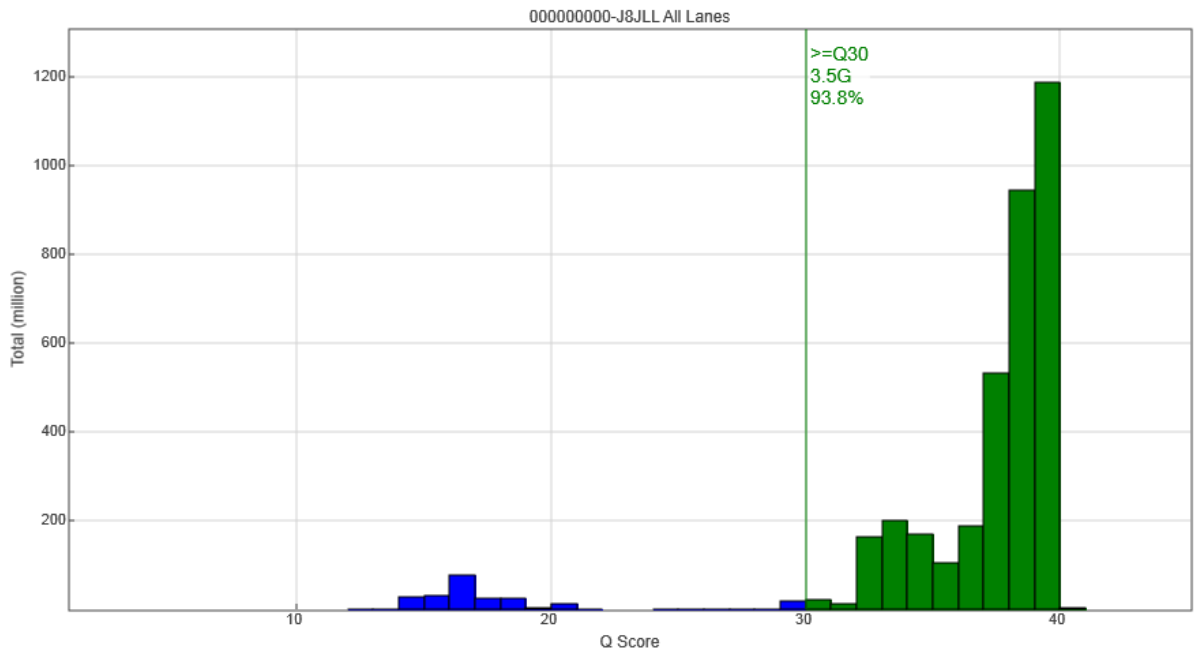

Ryc. 2. Wykres jakości uzyskanych odczytów sekwencji.

### **Wnioski**

 Sekwencjonowanie poprzez syntezę DNA z wykorzystaniem technologii NGS pozwala na uzyskanie wysokiej jakości sekwencji nukleotydowych niezbędnych w procesie analizy wiromu chmielu

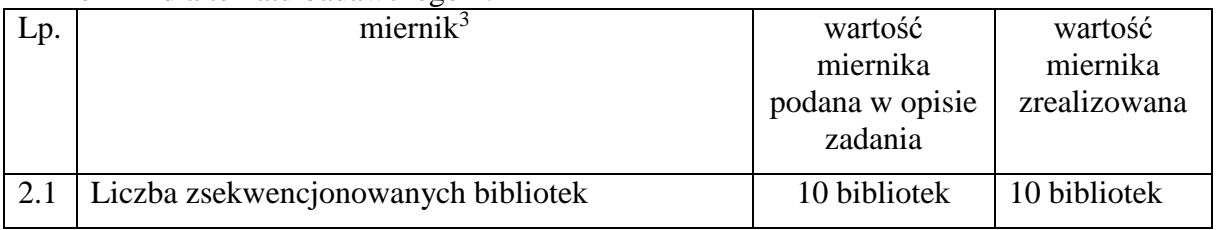

#### Mierniki dla tematu badawczego 2:

 $\overline{a}$ <sup>3</sup> Podać miernik – np. ilość testów, prób, badanych genotypów etc.

### **3.3 Temat badawczy 3 Cel tematu badawczego 3**

Celem tematu badawczego była ocena występowania poszczególnych wirusów (HpLV i ArMV) oraz wiroidów (CBCVd, HpSVd, AFCVd) w wiromie roślin chmielu oraz próba wykrycia wirusów, które nie były dotąd wykrywane w chmielu.

Cel tematu badawczego 3 został osiągnięty.

## **Materiały i metody**

Surowe dane w postaci plików fastq były wstępnie filtrowane w programie Trimmomatic ver. 0.39 z następującymi parametrami ILLUMINA CLIP:TruSeq3- SE:2:30:10, LEADING:3, TRAILING:3, SLIDINGWINDOW:4:15, MINLEN:36 (Tab. 2).

Tab. 2. Jakość bibliotek RNASeq

| <b>Biblioteka</b> | Liczba surowych odczytów | Liczba odczytów po odrzuceniu<br>odczytów o niskiej jakości |
|-------------------|--------------------------|-------------------------------------------------------------|
| 1 2019            | 21 476 459               | 20 273 777(94,4%)                                           |
| 2 2019            | 18 292 682               | 17 762 194 (97,1%)                                          |
| 3 2019            | 20 690 835               | 18 828 660 (91%)                                            |
| 4 2019            | 18 996 756               | 17 420 025 (91,7%)                                          |
| 5 2019            | 21 713 603               | 20 801 631 (95,8%)                                          |
| 1 2020            | 22 560 975               | 21 207 316 (94%)                                            |
| 2 2020            | 19 614 682               | 18 320 112(93,4%)                                           |
| 3 2020            | 21 110 782               | 20 435 237(96,8%)                                           |
| 4 2020            | 22 186 593               | 20 877 584 (94,1%)                                          |
| 5 2020            | 19 857 327               | 18 308 455 (92,2%)                                          |

Oczyszczone odczyty były przeszukiwane pod kątem występowania sekwencji wirusowych i wiroidowych z wykorzystaniem programu VirusDetect ver. 1.7 (Tab.3.). Składanie kontigów przez program VirusDetect łączy ze soba etap składania kontigów *de novo* wykorzystując do tego celu pakiet Velvet oraz mapowania do sekwencji referencyjnych pochodzących z GenBanku – pakiet bwa. Głębokość sekwencjonowania określano za pomocą pakietu SAMtools.

## **Wyniki**

Liczba uzyskanych odczytów po sekwencjonowaniu wynosiła od 18 292 682 do 22 560 975, zaś liczba odczytów po zastosowaniu filtrowania i odrzuceniu odczytów o niskiej jakości wynosiła od 91% do 97,1% pierwotnej ilości (Tab. 2).

| <b>Biblioteka</b> |                    | Genom referencyjny |             |             |              |              |  |
|-------------------|--------------------|--------------------|-------------|-------------|--------------|--------------|--|
|                   |                    | <b>HpLV</b>        | <b>ArMV</b> | <b>HSVd</b> | <b>AFCVd</b> | <b>CBCVd</b> |  |
|                   | Długość<br>pełnego | 8612               | 7334        | 302         | 371          | 284          |  |
|                   | genomu wirusa      |                    |             |             |              |              |  |
| 1 2019            | Pokrycie (%)       | 95,4               |             |             |              |              |  |
|                   | Liczba kontigów    | 24                 |             |             |              |              |  |
|                   | Głębokość          | 9,8                |             |             |              |              |  |
|                   | Homologia (%)      | 99,32              |             |             |              |              |  |
| 2 2019            | Pokrycie (%)       | 79,3               |             |             |              |              |  |
|                   | Liczba kontigów    | 30                 |             |             |              |              |  |

Tab. 3. Wiromy chmielu

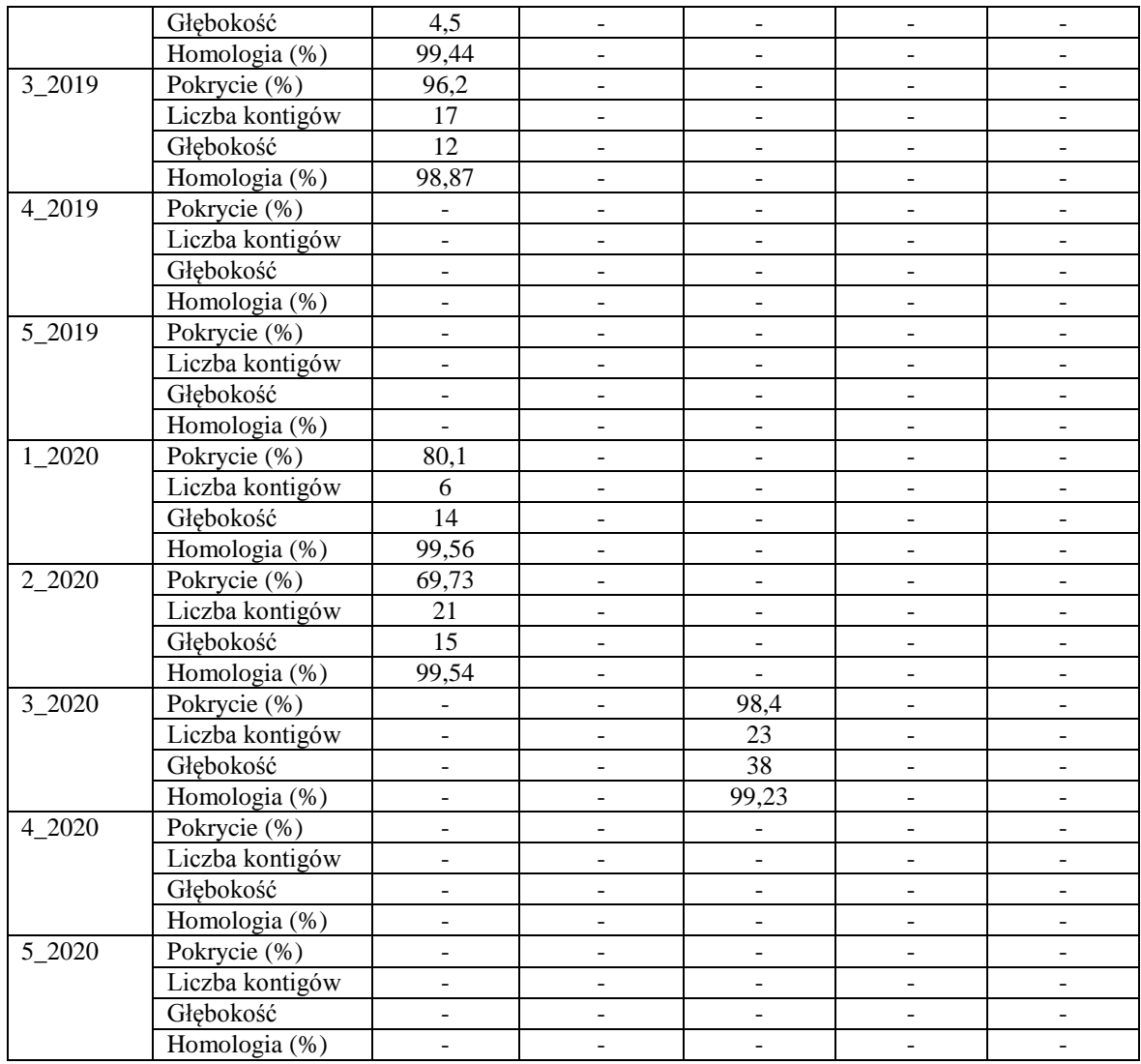

"-" – brak wykrytych sekwencji badanych patogenów, pokrycie – procent sekwencji referencyjnej z GenBanku, która jest pokryta przez złożone i wyrównane kontigi, liczba kontigów – liczba kontigów złożonych w odniesieniu do próbki, które będą wyrównywane do sekwencji referencyjnej, głębokość – średnia ogólna liczba opisująca ile razy każdy nukleotyd sekwencji referencyjnej jest pokryty przez sekwencje zidentyfikowane w próbce, homologia – średni procent identycznych nukleotydów jak w sekwencji referencyjnej wszystkich kontigów dopasowanych do tej sekwencji.

Biblioteki 1\_2019, 2\_2019, 3\_2019 oraz 1\_2020, 2\_2020, 3\_2020 obejmowały próbki chmielu, w których w latach 2018-2019 potwierdzono obecność wirusa lub wiroida. Biblioteki 4\_2019, 5\_2019 oraz 4\_2020, 5\_2020 obejmowały próbki, w których nie wykryto żadnego z badanych patogenów metodą RT-PCR i wykazujących nietypowe objawy chorobowe.

Jedynie w bibliotekach z potwierdzoną metodą RT-PCR obecnością badanych patogenów, wykryto poprzez sekwencjonowanie NGS obecność sekwencji wirusowych HpLV lub HSVd. Nie stwierdzono infekcji mieszanych. W żadnej z bibliotek nie stwierdzono sekwencji pochodzących od ArMV, AFCVd, CBCVd. Na podstawie porównania stopnia homologii sekwencji HpLV w stosunku do sekwencji referencyjnej oraz do siebie nawzajem stwierdzono, że izolaty HpLV pochodzące z różnych rejonów kraju wykazują duże podobieństwo do siebie oraz do sekwencji referencyjnej.

#### **Dyskusja**

W przeprowadzonych badaniach analizowano wirom RNA chmielu. Zidentyfikowano jednego wirusa – HpLV oraz jeden wiroid – HSVd. Chociaż kilka badań opartych na NGS wykazało identyfikację znanych lub nowych wirusów u wielu gatunków roślin

(Barba i in., 2014; AlRwahnih i in., 2015; Roossinck, 2016) przeprowadzone badania nie wykazały występowania innych wirusów i wiroidów.

Pojawienie się kilku systemów NGS jest innowacją w wielu obszarach badawczych, w tym wirusologii (Barba i in., 2014; Roossinck, 2016). Ogólnie rzecz biorąc, pierwszym krokiem identyfikacji wirusa jest obserwacja objawów chorobowych wywoływanych przez wirusy (Burger i Maree, 2015). Jednak infekcja wirusowa roślin nie zawsze powoduje objawy chorobowe. Objawy choroby mogą zależeć od wirusa, żywiciela i warunków środowiskowych.

Rośliny chmielu wykorzystane w tym badaniu nie zawsze wykazywały objawy choroby wirusowej, co wskazuje na znaczenie warunków środowiskowych, takich jak metoda uprawy, klimat, stosowane pestycydy i nawozy.

Ostatnie badania sugerują możliwy wpływ wiromu na zdrowotność i choroby rośliny gospodarza (Cadwell K., 2016). W prowadzonych badaniach nie stwierdzono koinfekcji jednak inni autorzy donoszą, że koinfekcja kilku wirusów może stworzyć konkurencję w postaci wzajemnie korzystnej współpracy (Pinky L. i Dobrovolny H.M., 2016; Salvaudon L. i in. 2013). Co więcej, przypuszcza się, że przynajmniej blisko spokrewnione wirusy mogą być korzystne dla replikacji, ruchu i patogenezy ze względu na ich wspólne cechy (Herranz M.C., 2013). Jednak nie jest dotychczas zbadany wpływ koinfekcji całkowicie różnych wirusów i wiroidów na cykl życiowy wirusa i żywiciela. Co więcej, dowiedziono, że koinfekcja różnych wirusów u żywiciela nie zawsze koreluje z objawami choroby (Jo i in., 2018).

Złożona mieszanina wirusów w jednej roślinie może być przeszkodą w odróżnieniu blisko spokrewnionych wirusów (Jo i in., 2018).

Kompletne lub prawie kompletne sekwencje genomu są bardzo przydatne, jak opisano wcześniej (Marais i in., 2016; Yo i in., 2017), do określania blisko spokrewnionych genomów. Zgromadzone kontigi związane ze zidentyfikowanymi wirusami w prowadzonych badaniach były wystarczające do pokrycia większości regionów docelowego wirusa. Ponadto informacje o dostępnych sekwencjach genomu referencyjnego były korzystne dla składania genomu wirusa

### **Wnioski**

- Patogeny pochodzące z różnych rejonów polski różniły się w nieznacznym stopniu od siebie (Tab. 3).
- W próbkach bezobjawowych lub o nietypowych objawach nie stwierdzono obecności sekwencji wirusowych bądź wiroidowych

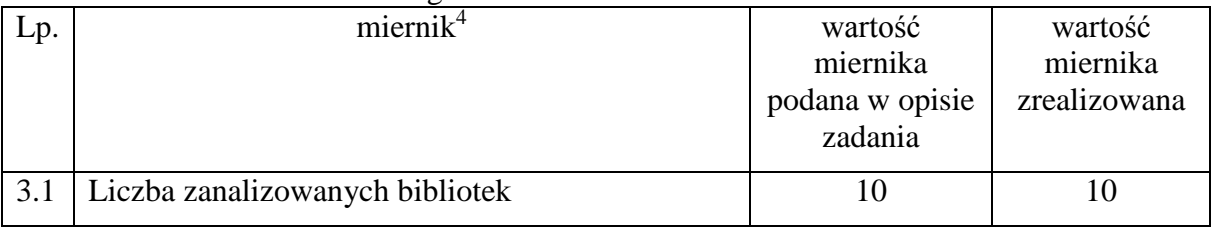

Mierniki dla tematu badawczego 3:

## **3.5 Literatura**

 $\overline{a}$ 

Al Rwahnih, M., Daubert, S., Golino, D., Islas, C. & Rowhani, A. 2015. Comparison of next-generation sequencing versus biological indexing for the optimal detection of viral pathogens in grapevine. *Phytopathology* **105**, 758–763.

<sup>4</sup> Podać miernik – np. ilość testów, prób, badanych genotypów etc.

- Barba, M., Czosnek, H. & Hadidi, A. 2014. Historical perspective, development and applications of next-generation sequencing in plant virology. *Viruses* 6, 106–136. Bolger, A. M., Lohse, M., & Usadel, B. (2014). Trimmomatic: A flexible trimmer for Illumina Sequence Data. *Bioinformatics*, btu170.
- Burger, J. T. & Maree , H. J. 2015. Metagenomic next-generation sequencing of viruses infecting grapevines. Methods Mol. Biol. 1302, 315–330.
- Cadwell, K. 2015. The virome in host health and disease. Immunity 42, 805–813.
- Grabherr MG, Haas BJ, Yassour M, i in. Full-length transcriptome assembly from RNAseq data without a reference genome. [Nat Biotechnol. 2011 May 15;29\(7\):644-52.](http://www.nature.com/nbt/journal/vaop/ncurrent/abs/nbt.1883.html) doi: 10.1038/nbt.1883. [PubMed PMID: 21572440.](http://www.ncbi.nlm.nih.gov/pubmed/21572440)
- Haas BJ, Papanicolaou A, Yassour M, i in. De novo transcript sequence reconstruction from RNA-seq using the Trinity platform for reference generation and analysis. [Nat](http://www.nature.com/nprot/journal/v8/n8/full/nprot.2013.084.html)  [Protoc. 2013 Aug;8\(8\):1494-512.](http://www.nature.com/nprot/journal/v8/n8/full/nprot.2013.084.html) [Open Access in PMC](http://www.ncbi.nlm.nih.gov/pmc/articles/PMC3875132/) doi: 10.1038/nprot.2013.084. Epub 2013 Jul 11. PubMed PMID:23845962.
- Herranz, M. C. et al. 2013. A remarkable synergistic effect at the transcriptomic level in peach fruits doubly infected by prunus necrotic ringspot virus and peach latent mosaic viroid. Virology J. 10, 1.
- Jo, Y. *et al*. 2017. Comprehensive analysis of genomic variation of Hop stunt viroid. *Eur. J. Plant Pathol.* 148, 119–127.
- Li H., Durbin R. 2009. Fast and accurate short read alignment with Burrows-Wheeler Transform. Bioinformatics, 25:1754-60.
- Marais, A., Faure, C. & Candresse, T. 2016. New insights into Asian prunus viruses in the light of NGS-based full genome sequencing. PLoS One 11, e0146420.
- Massart, S., Olmos, A., Jijakli, H., Candresse, T., 2014. Current impact and future directions of high throughput sequencing in plant virus diagnostics. Virus Research, 188: 90-96
- Pinky, L. & Dobrovolny, H. M. 2016. Coinfections of the respiratory tract: viral competition for resources. PLoS One 11, e0155589.
- Roossinck, M. J. 2016. Deep sequencing for discovery and evolutionary analysis of plant viruses. *Virus Res*.
- Salvaudon, L., De Moraes, C. M. & Mescher, M. C. 2013. Outcomes of co-infection by two potyviruses: implications for the evolution of manipulative strategies. Proc. R. Soc. Lond. B. Biol. Sci. 280, 20122959.
- Yeonhwa J., Sen L., Hyosub C. i in., 2018. Peach RNA viromes in six different peach cultivars. Nature Scientific Reports 8:1844-1-14.
- Zerbino D.R., Birney E. 2008. Velvet: algorithms for *de novo* short read assembly using de Bruijn graphs. Genome Research 18:821-829*.*
- Zheng Y, Gao S, Padmanabhan C, Li R, Galvez M, Gutierrez D, Fuentes S, Ling K-S, Kreuze J, Fei Z (2017) VirusDetect: An automated pipeline for efficient virus discovery using deep sequencing of small RNAs. Virology 500:130-138
- Valli A., Oliveros J., Molnar A., Baulcombe D., Garcia J.A. 2011. The specific binding to 21-nt double-stranded RNAs is crucial for the antisilencing activity of Cucumber vein yellowing virus P1b and perturbs endogenous small RNA population. RNA 17:1148-1158.
- Ziegler, A., Kawka, M., Przybys, M., Doroszewska, T., Skomra, U., Kastirr, U., Matoušek, J., Schubert, J. 2014. Detection and molecular analysis of Hop latent virus and Hop latent viroid in hop samples from Poland, Journal fur Kulturpflanzen, 66 (7). S. 248–254.
- 4. Planowana prezentacja wyników badań

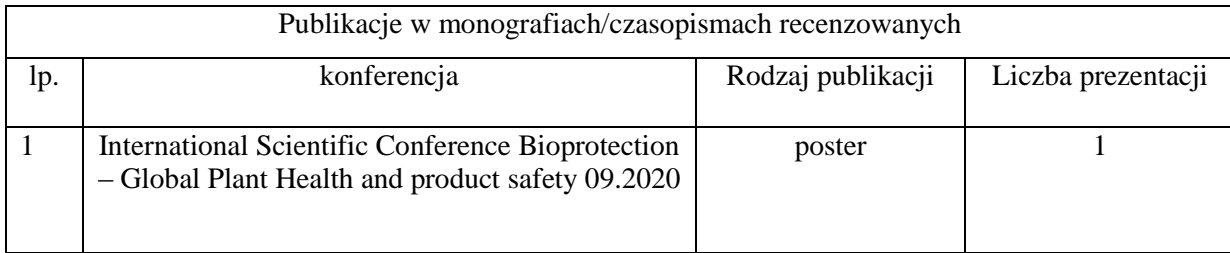

Z uwagi na trwającą pandemię koronawirusa SARS-CoV2 powodowaną przez COVID-19 planowany udział w międzynarodowej konferencja nie odbył się.

5. Adres, pod którym wyniki badań są dostępne na stronie internetowej wnioskodawcy:

<http://chmiel.iung.pulawy.pl/wyniki.html>

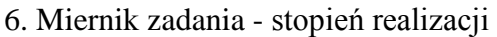

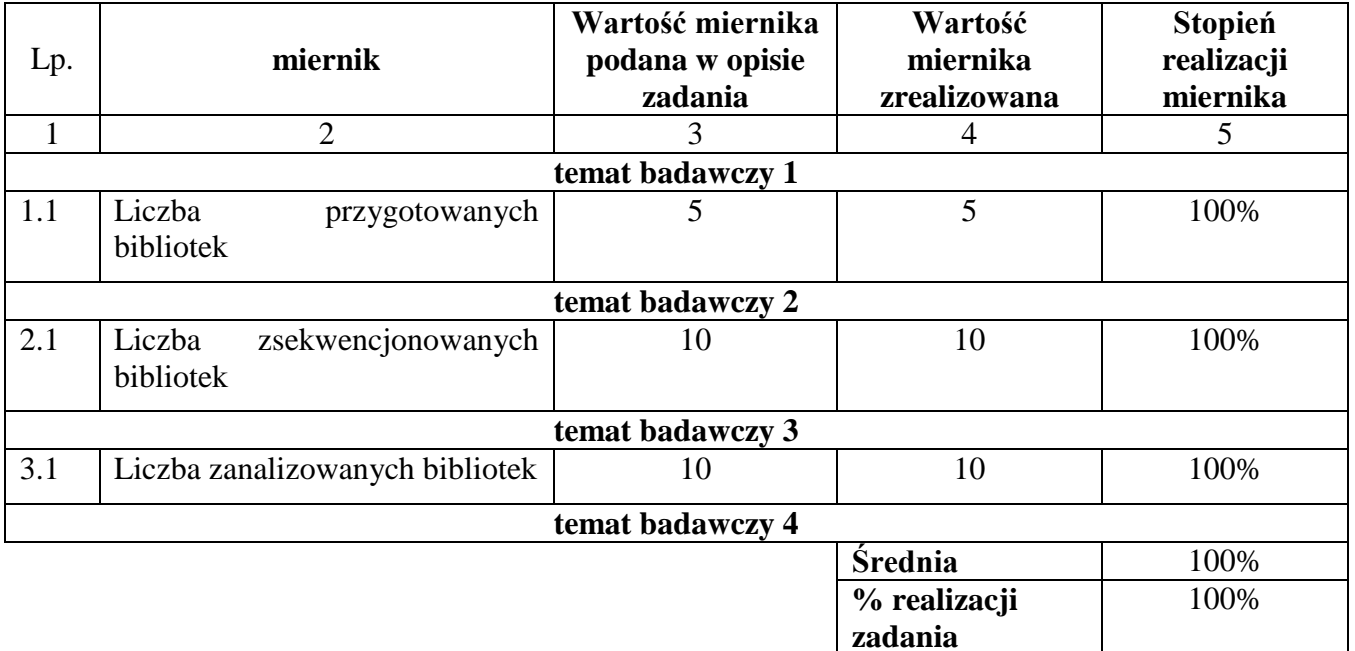

Sporządzono:

Pieczęć jednostki Osoba reprezentująca jednostkę Kierownik zadania

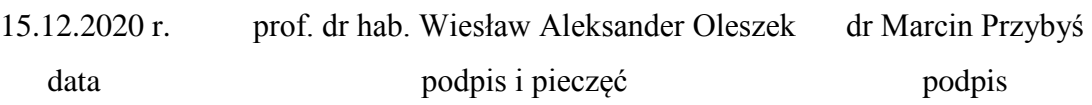